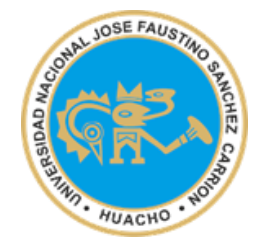

UNIVERSIDAD NACIONAL "JOSÉ FAUSTINO SÁNCHEZ CARRIÓN" VICERRECTORADO ACADÉMICO

# **FACULTAD DE INGENIERIA AGRARIA INDUSTRIAS ALIMENTARIAS Y AMBIENTAL**

**ESCUELA PROFESIONAL DE INGENIERIA AMBIENTAL**

**MODALIDAD NO PRESENCIAL**

**SÍLABO POR COMPETENCIAS**

**NUEVAS TECNOLOGIAS DE** 

**APRENDIZAJE**

# **I. DATOS GENERALES**

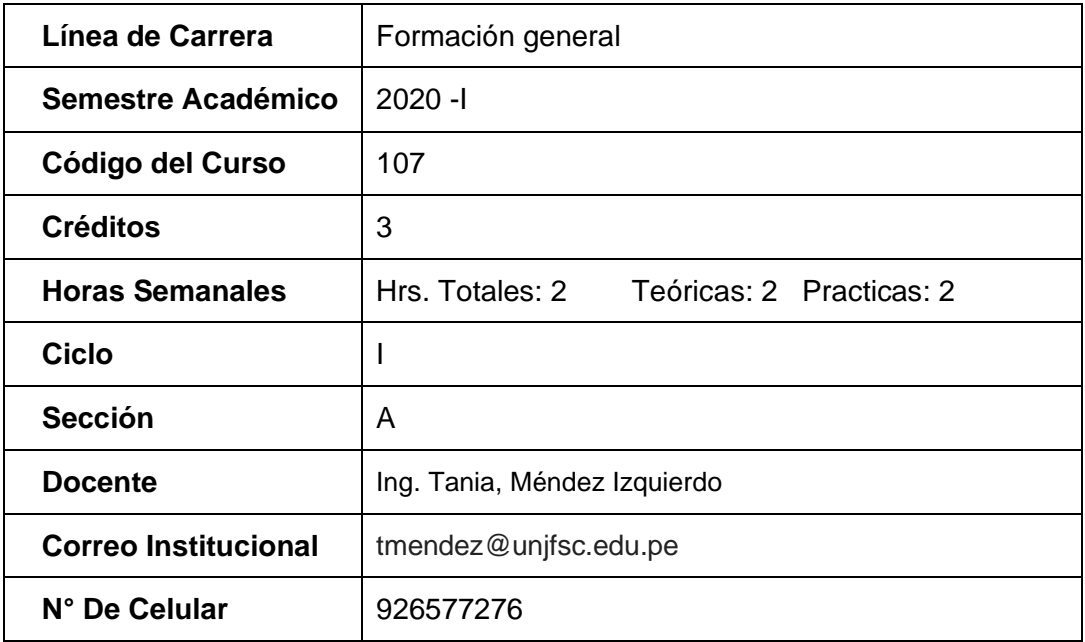

#### **II. SUMILLA**

Las Nuevas Tecnologías del Aprendizaje, vienen desempeñando un papel fundamental en la transformación de la educación, se ha convertido en una parte importante e integral en la gestión de la información y el conocimiento. Para todo estudiante universitario es necesaria y fundamental tener un conocimiento sólido sobre las Nuevas Tecnologías de Aprendizaje a fin de optimizar el proceso del aprendizaje y la investigación formativa.

El curso **NUEVAS TECNOLOGÍAS DE APRENDIZAJE**, está diseñado de manera que al finalizar la asignatura el estudiante logre la competencia que permita a**dquirir** conocimientos sobre el manejo de todas las herramientas de Nuevas tecnologías de aprendizaje **potencializando** el desarrollo de aprendizajes modernos y la **aplicación** en un contexto de investigación y formación profesional.

Los temas para desarrollarse en la asignatura comprenden: desarrollo tecnológico, plataformas virtuales para la enseñanza, procesadores de textos, mapas mentales, presentaciones en diapositivas y hojas de cálculo para la investigación formativa.

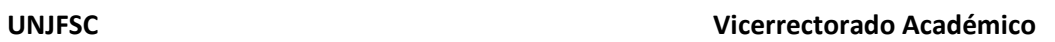

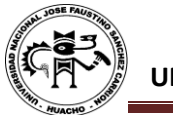

# **III. CAPACIDADES AL FINALIZAR EL CURSO**

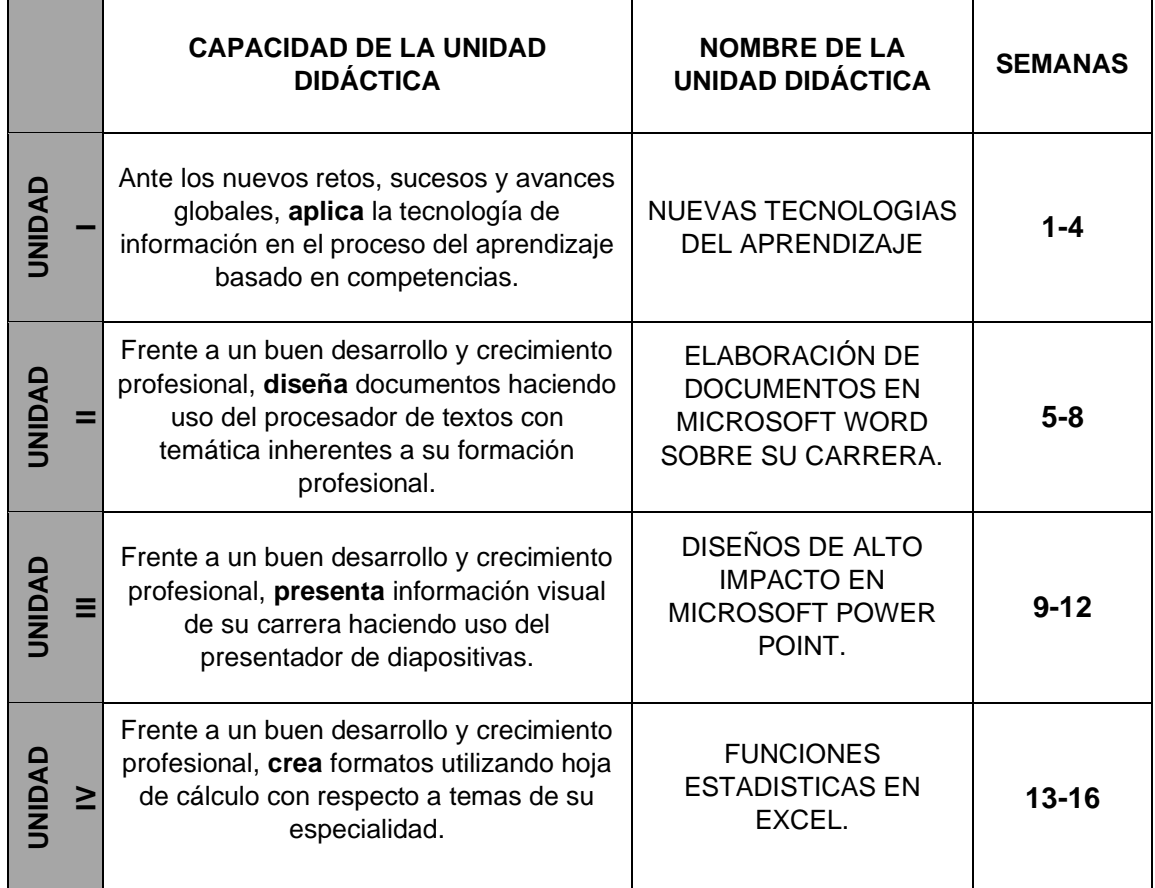

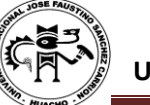

# **IV. INDICADORES DE CAPACIDADES AL FINALIZAR EL CURSO**

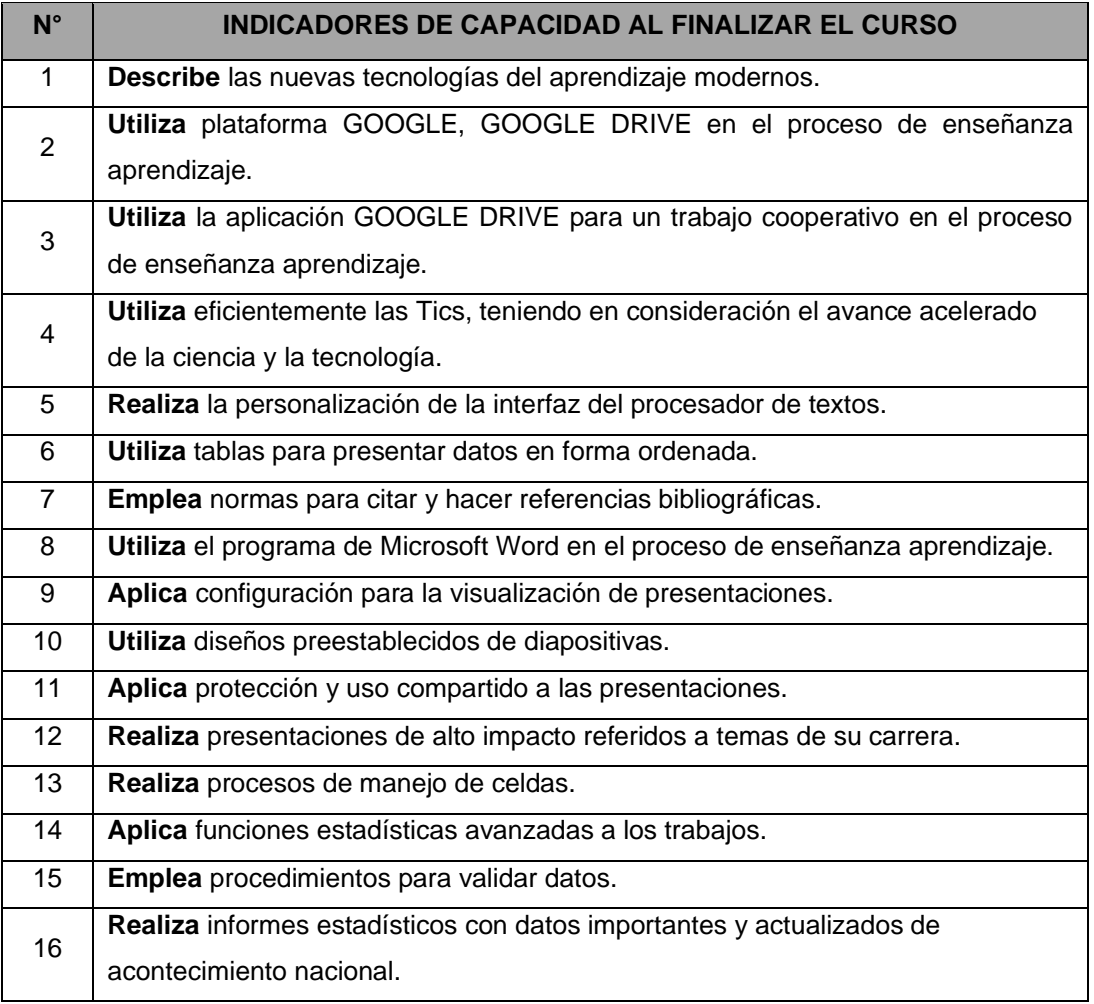

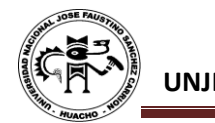

# **V. DESARROLLO DE LAS UNIDADES DIDÁCTICAS:**

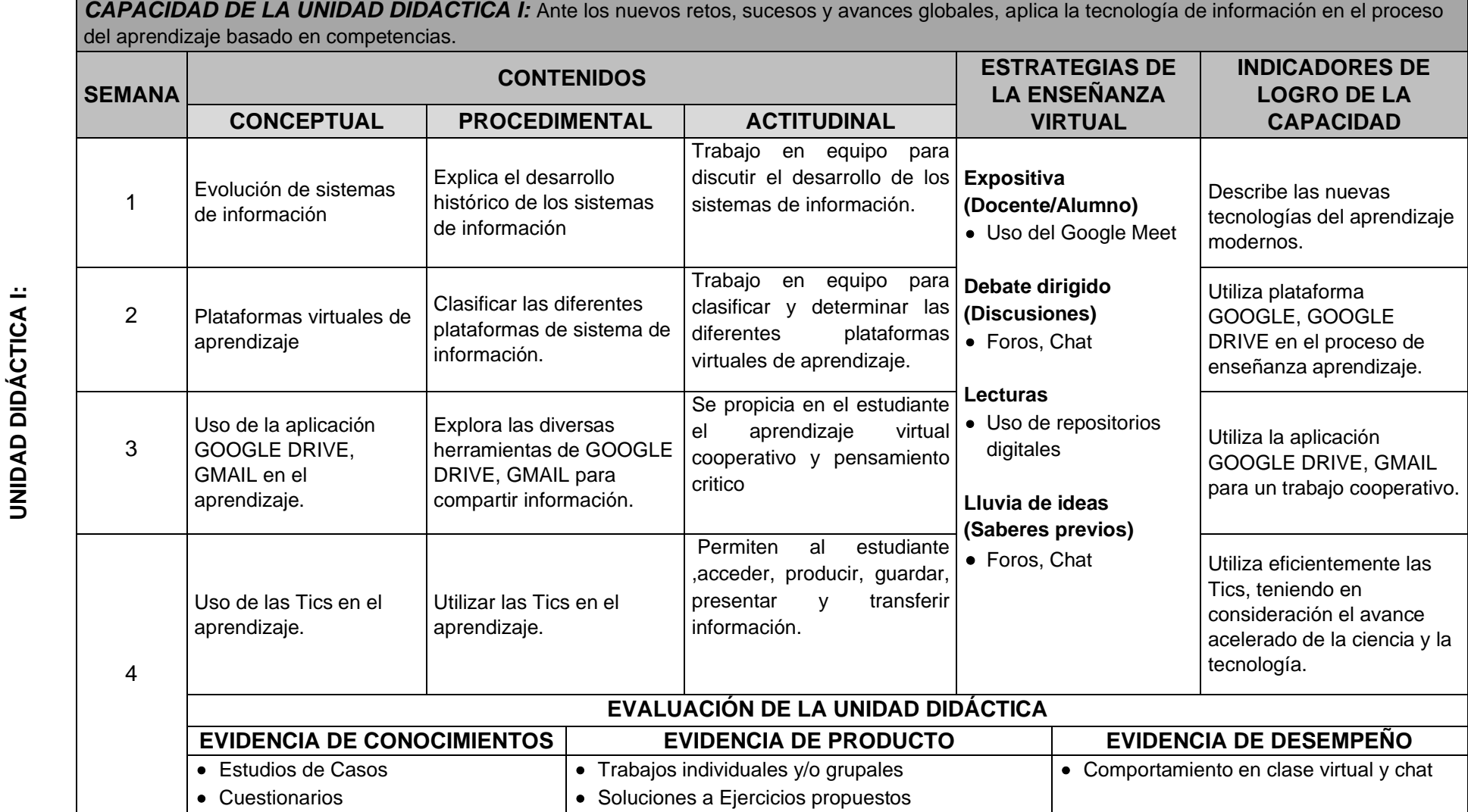

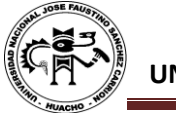

**NIDAD DIDÁCTICA II:**

**NIDAD DIDÁCTICA II:** 

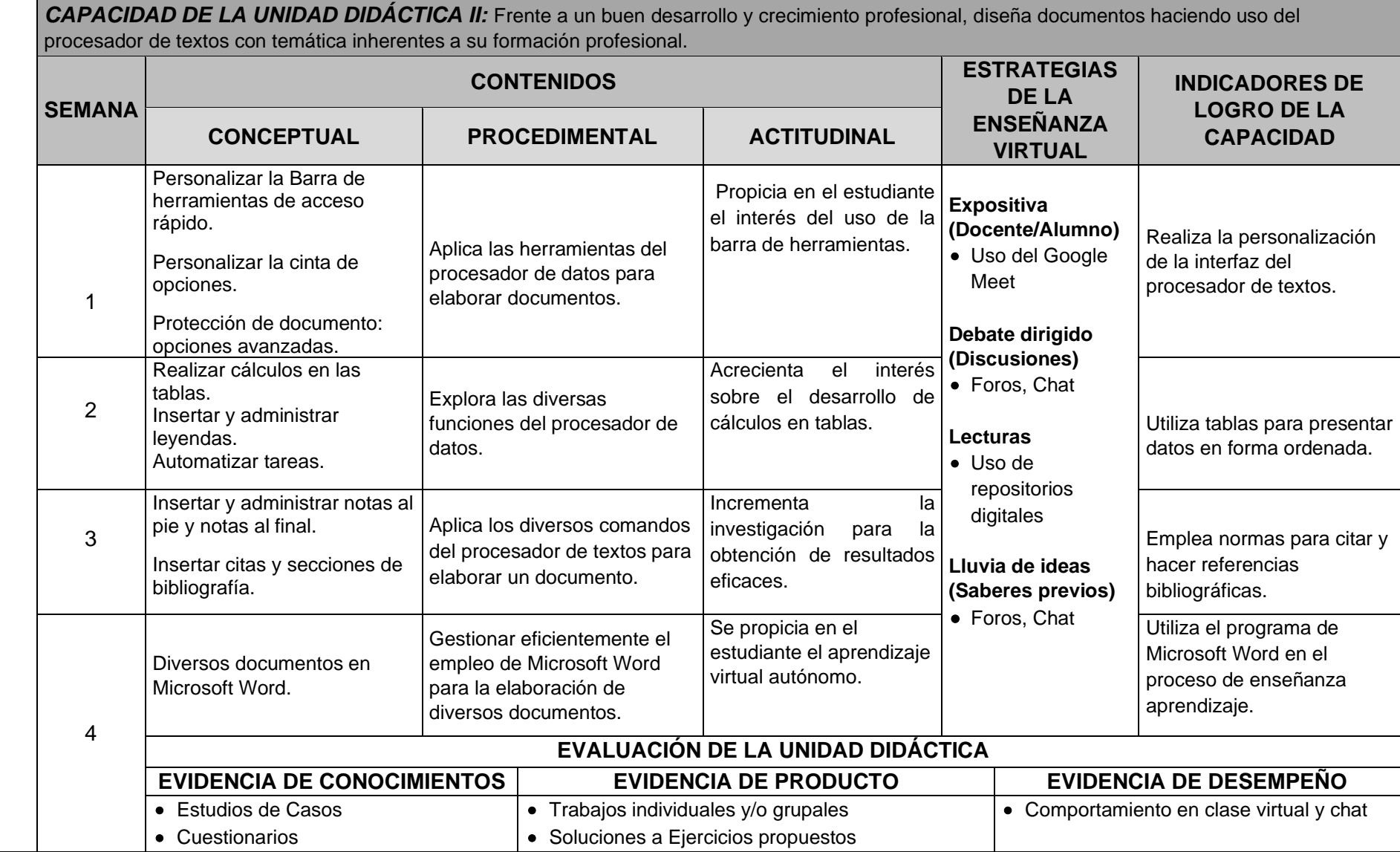

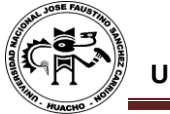

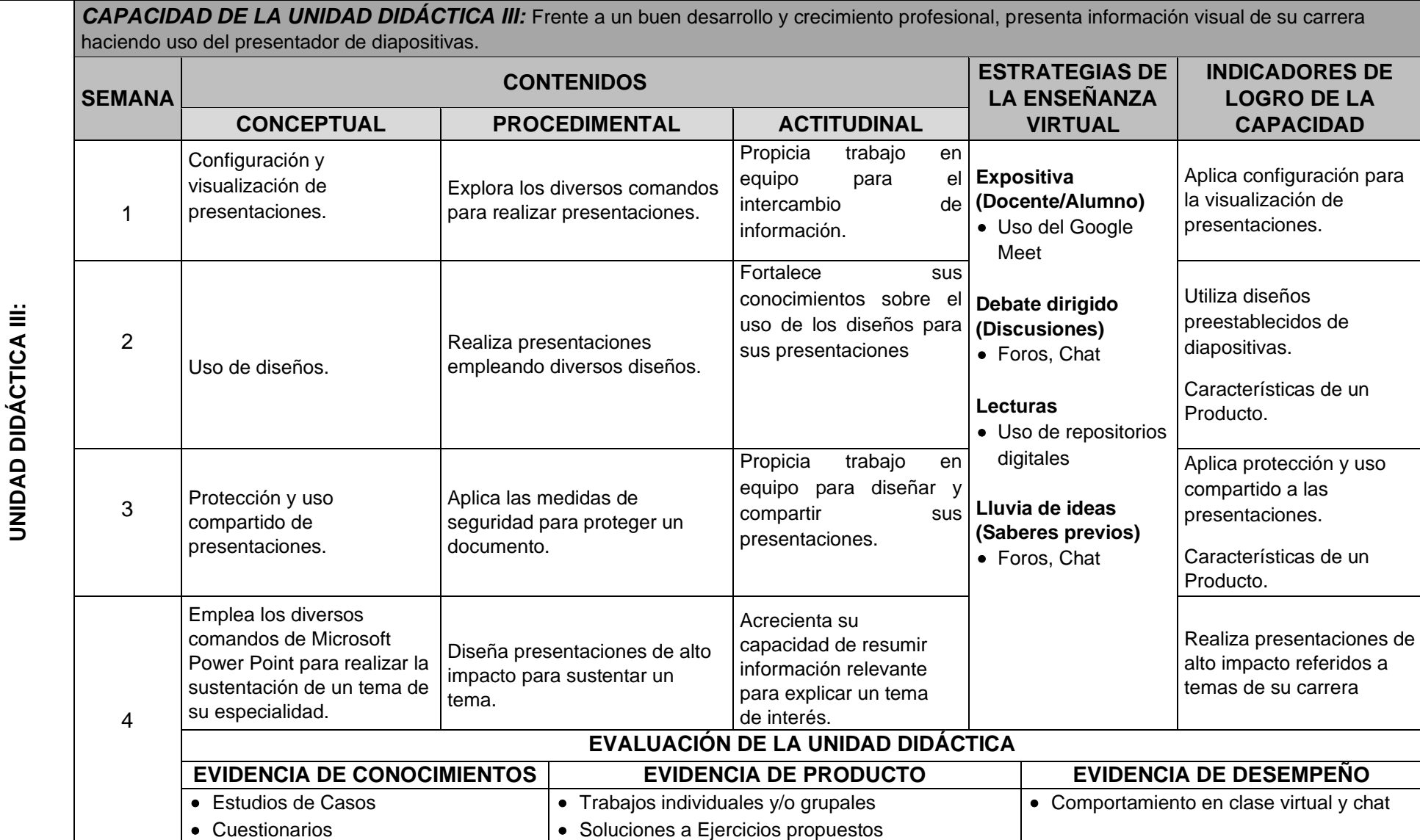

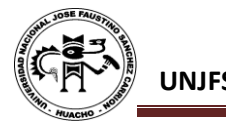

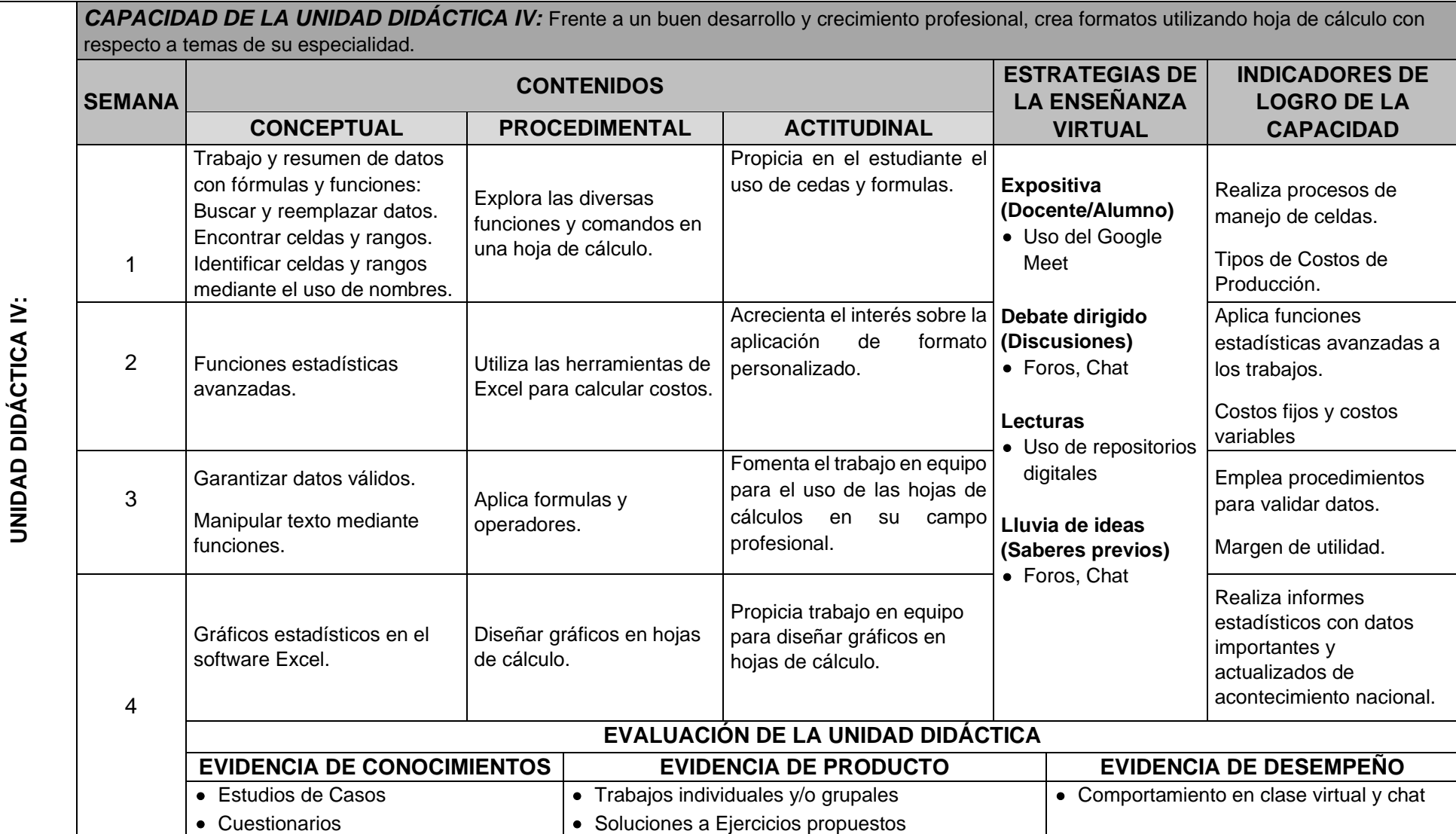

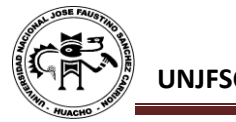

# **VI. MATERIALES EDUCATIVOS Y OTROS RECURSOS DIDÁCTICOS**

Se utilizarán todos los materiales y recursos requeridos de acuerdo a la naturaleza de los temas programados. Básicamente serán:

#### **1. MEDIOS Y PLATAFORMAS VIRTUALES**

- Casos prácticos
- Pizarra interactiva
- Google Meet
- Repositorios de datos

#### **2. MEDIOS INFORMATICOS:**

- **Computadora**
- **Tablet**
- **Celulares**
- Internet.

#### **VII. EVALUACIÓN:**

La Evaluación es inherente al proceso de enseñanza aprendizaje y será continua y permanente. Los criterios de evaluación son de conocimiento, de desempeño y de producto.

#### **1. Evidencias de Conocimiento.**

La Evaluación será a través de pruebas escritas y orales para el análisis y autoevaluación. En cuanto al primer caso, medir la competencia a nivel interpretativo, argumentativo y propositivo, para ello debemos ver como identifica (describe, ejemplifica, relaciona, reconoce, explica, etc.); y la forma en que argumenta (plantea una afirmación, describe las refutaciones en contra de dicha afirmación, expone sus argumentos contra las refutaciones y llega a conclusiones) y la forma en que propone a través de establecer estrategias, valoraciones, generalizaciones, formulación de hipótesis, respuesta a situaciones, etc.

En cuanto a la autoevaluación permite que el estudiante reconozca sus debilidades y fortalezas para corregir o mejorar.

Las evaluaciones de este nivel serán de respuestas simples y otras con preguntas abiertas para su argumentación.

#### **2. Evidencia de Desempeño.**

Esta evidencia pone en acción recursos cognitivos, recursos procedimentales y recursos afectivos; todo ello en una integración que evidencia un saber hacer reflexivo; en tanto, se puede verbalizar lo que se hace, fundamentar teóricamente la práctica y evidenciar un pensamiento estratégico, dado en la observación en torno a cómo se actúa en situaciones impredecibles.

La evaluación de desempeño se evalúa ponderando como el estudiante se hace investigador aplicando los procedimientos y técnicas en el desarrollo de las clases a través de su asistencia y participación asertiva.

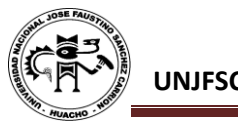

# **3. Evidencia de Producto.**

Están implicadas en las finalidades de la competencia, por tanto, no es simplemente la entrega del producto, sino que tiene que ver con el campo de acción y los requerimientos del contexto de aplicación.

La evaluación de producto de evidencia en la entrega oportuna de sus trabajos parciales y el trabajo final.

Además, se tendrá en cuenta la asistencia como componente del desempeño, el 30% de inasistencia inhabilita el derecho a la evaluación.

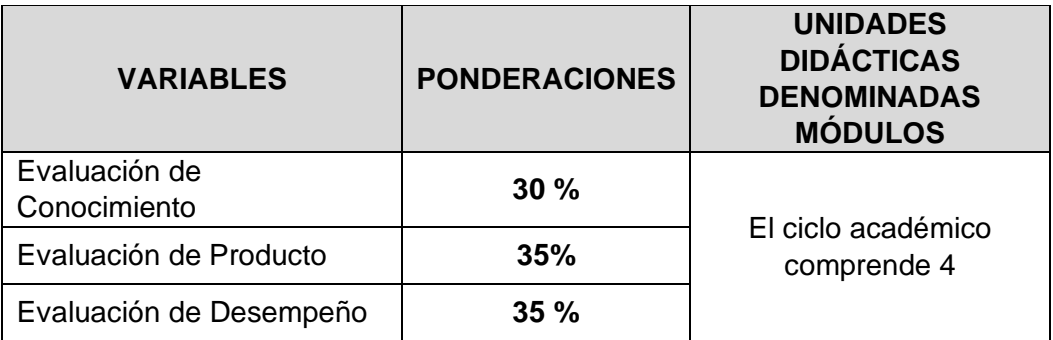

Siendo el promedio final (PF), el promedio simple de los promedios ponderados de cada módulo (PM1, PM2, PM3, PM4)

$$
PF = \frac{PM1 + PM2 + PM3 + PM4}{4}
$$

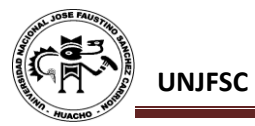

# **VIII. BIBLIOGRAFÍA**

#### **8.1. Fuentes Documentales**

Alarco, J., & Álvarez, E. (2012). Google Docs: una alternativa de encuestas online. *Educación Médica*, *15*(1), 9-10

Batanero, C., Estepa, A. Y Godino, J. D. (1991). Análisis exploratorio de datos: Sus posibilidades en la enseñanza secundaria. *Suma, 9*, pp. 25-31.

Bravo, J. (2012). Herramientas para compartir información en Internet: Google Docs, Dropbox, Twitter y RSS. *Pediatría Atención Primaria*, *14*(Supl. 22), 95-99.

Broche, J., & Ramírez, R. (2008). Caracterización del uso de los medios de enseñanza por los profesores que se desempeñan en el Nuevo Programa de Formación de Médicos. *Educación Médica Superior*, *22*(3)

Castellanos, A., & Martínez, Alicia. (2013). Trabajo en equipo con Google Drive en la universidad online. *Innovación educativa (México, DF)*, *13*(63), 75-94.

Flores, F., & Villamar, J. (2012). Elementos para el desarrollo de presentaciones académicas en PowerPoint. *Investigación en educación médica*, *1*(3), 152-156.

Gallegos, M., Peralta, C., y Guerrero, W. (2017). Utilidad de los Gestores Bibliográficos en la Organización de la Información para Fines Investigativos. *Formación universitaria*, *10*(5), 77-87.

López, M., Lagunes, C. y Herrera, S. (2006). Excel como una herramienta asequible en la enseñanza de la Estadística. Teoría de la Educación. *Educación y Cultura en la Sociedad de la Información, 7* (1),

Monroy, A., Hernández, I., y Jiménez, M. (2018). Aulas Digitales en la Educación Superior: Caso México. *Formación universitaria*, *11*(5), 93-104.

Páez, H., & Arreaza, E. (2005). Uso de una plataforma virtual de aprendizaje en educación superior.: *Caso nicenet.org. Paradígma*, *26*(1), 201-239.

Puerta, C., & Sánchezi, A. (2010). El correo electrónico: herramienta que favorece la interacción en ambientes educativos virtuales. *Revista Virtual Universidad Católica del Norte*, (30), 1-27.

Rodríguez, L. (2009). Le resulta difícil hacer la bibliografía: Los gestores de referencias bibliográficas pueden ayudarlols it difficult for you to make the bibliographical references: The bibliographical references managers can help you. *ACIMED*, *19*(2)

#### **8.2. Fuentes Bibliográficas**

Berenson, Mark L. Y Levine, David M. (1996). Estadística Básica en Administración. Edit. Prentice Hall. México.

Díaz, S. (2009). Plataformas Educativas, un Entorno para Profesores y Alumnos. Temas para la educación. Revista digital para profesionales de la enseñanza.

Gonzales, E. (2014). Manual de instrucción de Microsoft Word 2013. CTEM. Puerto Rico.

Gris, M. (2013). Microsoft PowerPoint. Eni Producciones.

Ministerio de Educación (2009). Diseño Curricular Básico (2° ed.). Lima.

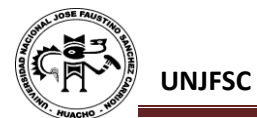

Ministerio de Educación (2010). Orientaciones para el Trabajo Pedagógico del Área de Educación para el Trabajo (4° ed.). Lima: Corporación Gráfica Navarrete S.A.

Municipalidad de Cartago, (2015). Manual Básico – Intermedio 2013. Cartago histórico digital. Costa Rica.

Pérez, C. (2002). Estadística Aplicada a través de Excel. Edit. Prentice Hall. Madrid.

# **8.3. Fuentes Hemerográficas**

Cabrera, A. (2006). Impacto de las TIC en la educación: un acercamiento desde el punto de vista de las funciones de la educación. Quaderns Digitals: *Revista de Nuevas Tecnologias y Sociedad*, *9* (43)

Dinamarca, V. (2006). Presentaciones en la era de PowerPoint. *Revista chilena de radiología*, *12*(3), 118-122.

Fernández, A., & Rivero, M. (2014). Las plataformas de aprendizajes, una alternativa a tener en cuenta en el proceso de enseñanza aprendizaje. *Revista Cubana de Informática Médica*, *6*(2), 207-221.

López, J., David. (2011). El recurso a plataformas de enseñanza virtuales como complemento idóneo de las aulas tradicionales. *Revista Integra Educativa*, *4*(1), 177-194

Maroto, O. (2008). El uso de las presentaciones digitales en la educación superior: una reflexión sobre la práctica. *Revista Electrónica "Actualidades Investigativas en Educación", 8* (2), 1-21.

Mayta, R., & Velásquez, L. (2009). William. El uso de las TIC en la enseñanza profesional. *Ind. data, 12*(2), 61-67. Recuperado de:

http://revistas.concytec.gob.pe/scielo.php?pid=S1810-99932009000200008&script=sci\_arttext

Romaní, J. (2011). El concepto de tecnologías de la información. Benchmarking sobre las definiciones de las TIC en la sociedad del conocimiento. *Zer-Revista de Estudios de Comunicación, 14*(27). Recuperado de:

<http://www.ehu.eus/ojs/index.php/Zer/article/view/2636>

Soto, C., Senra, A., & Neira, M. (2009). Ventajas del uso de las TICs en el proceso de enseñanzaaprendizaje desde la óptica de los docentes universitarios españoles. *EDUTEC: Revista electrónica de tecnología educativa, 5* (29).

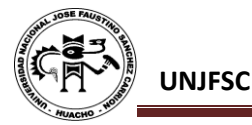

# **8.4. Fuentes Electrónicas**

Centro de Aprendizaje de G Suite, (2020). *Empezar a usar a Gmail*. Recuperado de: <https://support.google.com/a/users/answer/9297685?hl=es>

Ibiza, D., (2020). *Tutorial Google Drive*. YouTube. Recuperado de: <https://www.youtube.com/watch?v=aLPTDIS-8dk>

Microsoft, (2020). *Aprendizaje de Excel para Windows*. Recuperado de: [https://support.office.com/es-es/article/aprendizaje-de-excel-para-windows-9bc05390-e94c-](https://support.office.com/es-es/article/aprendizaje-de-excel-para-windows-9bc05390-e94c-46af-a5b3-d7c22f6990bb)[46af-a5b3-d7c22f6990bb](https://support.office.com/es-es/article/aprendizaje-de-excel-para-windows-9bc05390-e94c-46af-a5b3-d7c22f6990bb)

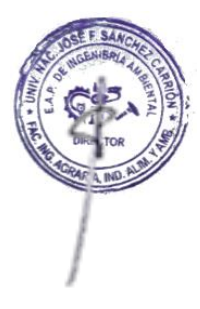

Microsoft, (2020). *Aprendizaje de PowerPoint para Windows*. Recuperado de: [https://support.office.com/es-es/article/aprendizaje-de-powerpoint-para-windows-40e8c930](https://support.office.com/es-es/article/aprendizaje-de-powerpoint-para-windows-40e8c930-cb0b-40d8-82c4-bd53d3398787) [cb0b-40d8-82c4-bd53d3398787](https://support.office.com/es-es/article/aprendizaje-de-powerpoint-para-windows-40e8c930-cb0b-40d8-82c4-bd53d3398787)

Microsoft, (2020). *Aprendizaje de Word para Windows*. Recuperado de: [https://support.office.com/es-es/article/aprendizaje-de-word-para-windows-7bcd85e6-2c3d-](https://support.office.com/es-es/article/aprendizaje-de-word-para-windows-7bcd85e6-2c3d-4c3c-a2a5-5ed8847eae73?wt.mc_id=otc_home)[4c3c-a2a5-5ed8847eae73?wt.mc\\_id=otc\\_home](https://support.office.com/es-es/article/aprendizaje-de-word-para-windows-7bcd85e6-2c3d-4c3c-a2a5-5ed8847eae73?wt.mc_id=otc_home)

Udemy, (2019). *Microsoft Excel 2019 – Desde básico a Avanzado*. Recuperado de: [https://www.udemy.com/course/microsoft-excel-2019-desde-basico-a](https://www.udemy.com/course/microsoft-excel-2019-desde-basico-a-avanzado/?source=aw&awc=16235_1591581688_2fc07ad5128666303c47a964fdb80663&utm_source=Growth-Affiliate&utm_medium=Affiliate-Window&utm_campaign=Campaign-Name&utm_term=706503&utm_content=Placement)[avanzado/?source=aw&awc=16235\\_1591581688\\_2fc07ad5128666303c47a964fdb80663&utm](https://www.udemy.com/course/microsoft-excel-2019-desde-basico-a-avanzado/?source=aw&awc=16235_1591581688_2fc07ad5128666303c47a964fdb80663&utm_source=Growth-Affiliate&utm_medium=Affiliate-Window&utm_campaign=Campaign-Name&utm_term=706503&utm_content=Placement) [\\_source=Growth-Affiliate&utm\\_medium=Affiliate-Window&utm\\_campaign=Campaign-](https://www.udemy.com/course/microsoft-excel-2019-desde-basico-a-avanzado/?source=aw&awc=16235_1591581688_2fc07ad5128666303c47a964fdb80663&utm_source=Growth-Affiliate&utm_medium=Affiliate-Window&utm_campaign=Campaign-Name&utm_term=706503&utm_content=Placement)[Name&utm\\_term=706503&utm\\_content=Placement](https://www.udemy.com/course/microsoft-excel-2019-desde-basico-a-avanzado/?source=aw&awc=16235_1591581688_2fc07ad5128666303c47a964fdb80663&utm_source=Growth-Affiliate&utm_medium=Affiliate-Window&utm_campaign=Campaign-Name&utm_term=706503&utm_content=Placement)

Huacho 09 de junio 2020

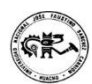

**Universidad Nacional "José Faustino Sánchez Carrión"** 

……………………………………..

Tania Ivette Méndez Izquierdo